# Programming Models

## Types of parallelism

- Data Parallelism
	- Each processor performs the same task on different data (remember SIMD, MIMD)
- Task Parallelism
	- Each processor performs a different task on the same data (remember MISD, MIMD)
- Many applications incorporate both

# **Implementation: Single P**rogram **M**ultiple **D**ata

- Dominant programming model for shared and distributed memory machines
- One source code is written
- Code can have conditional execution based on which processor is executing the copy
- All copies of code start simultaneously and communicate and synchronize with each other periodically 3

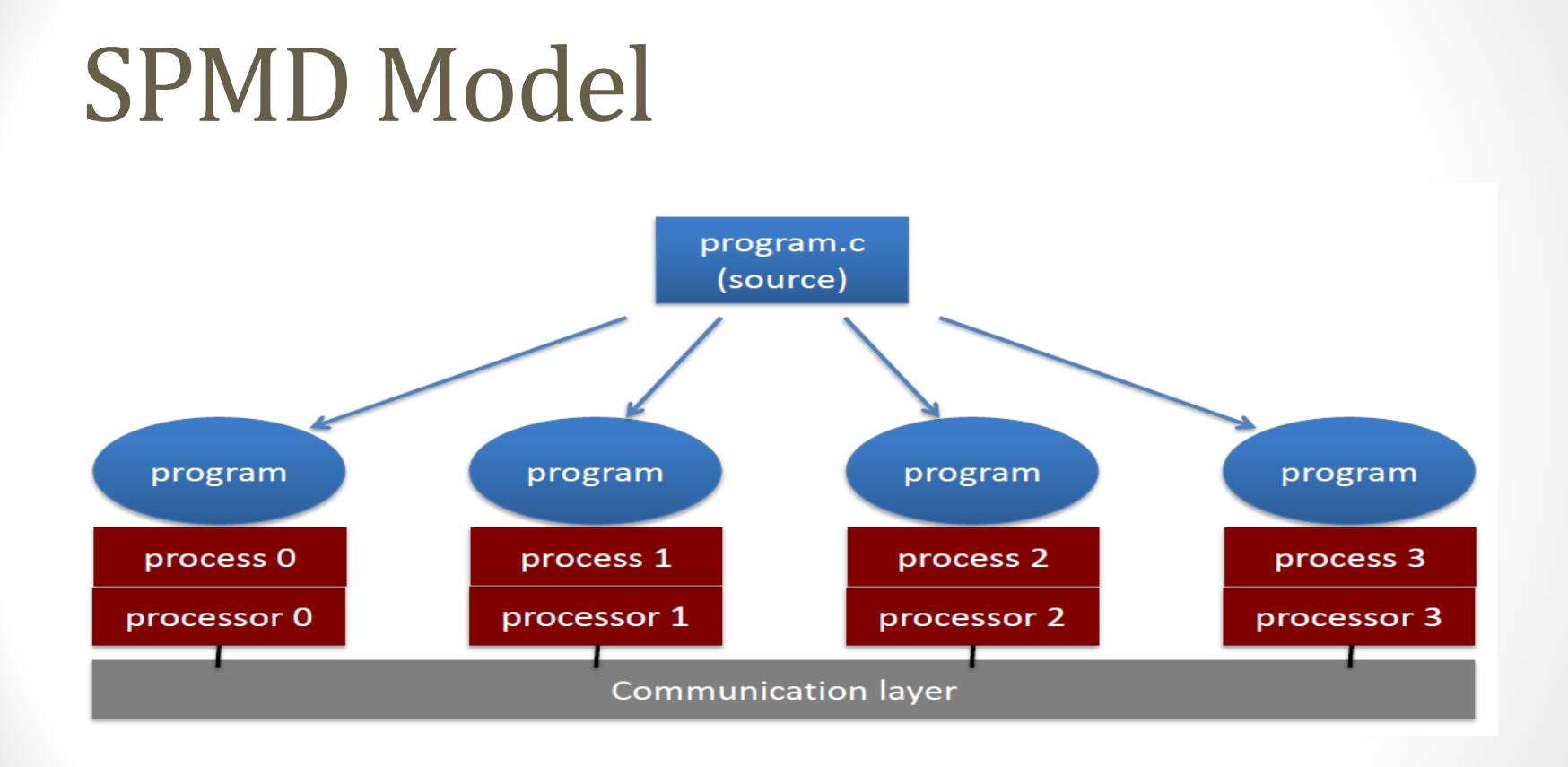

### Data Parallel Programming

- Example
	- One code will run on 2 CPUs
	- Program has array of data to be operated on by 2 CPUs so array is split into two parts.

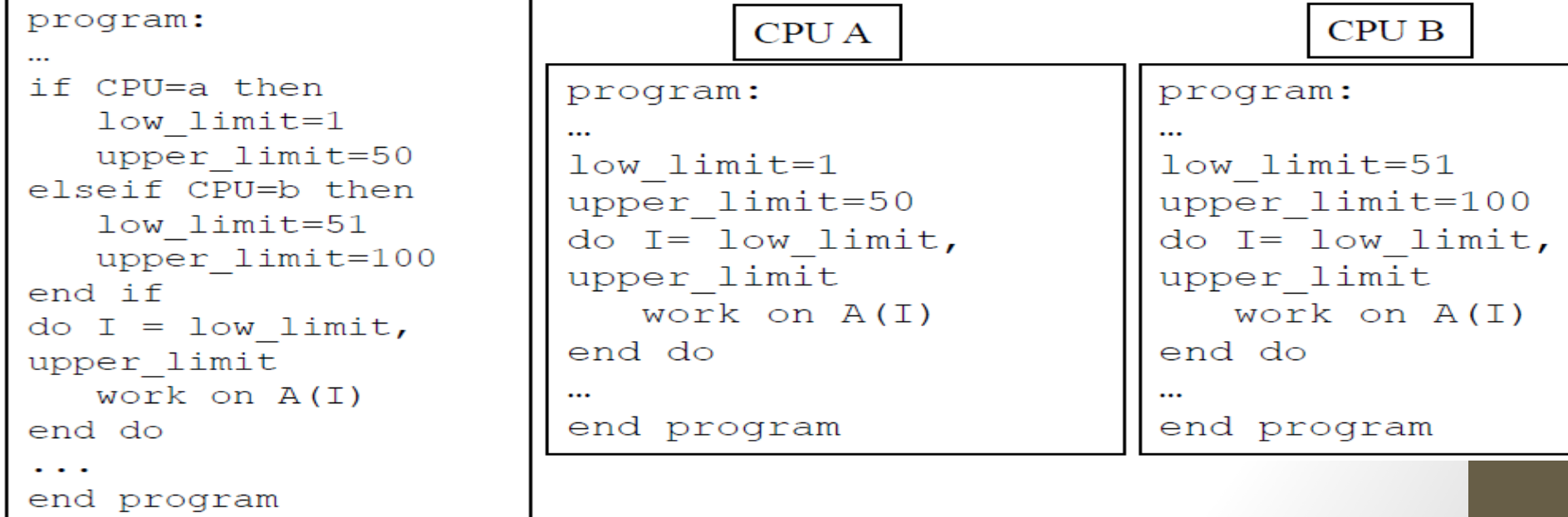

### Task Parallel Programming

- Example
	- One code will run on 2 CPUs
	- Program has 2 tasks (a and b) to be done by 2 CPUs

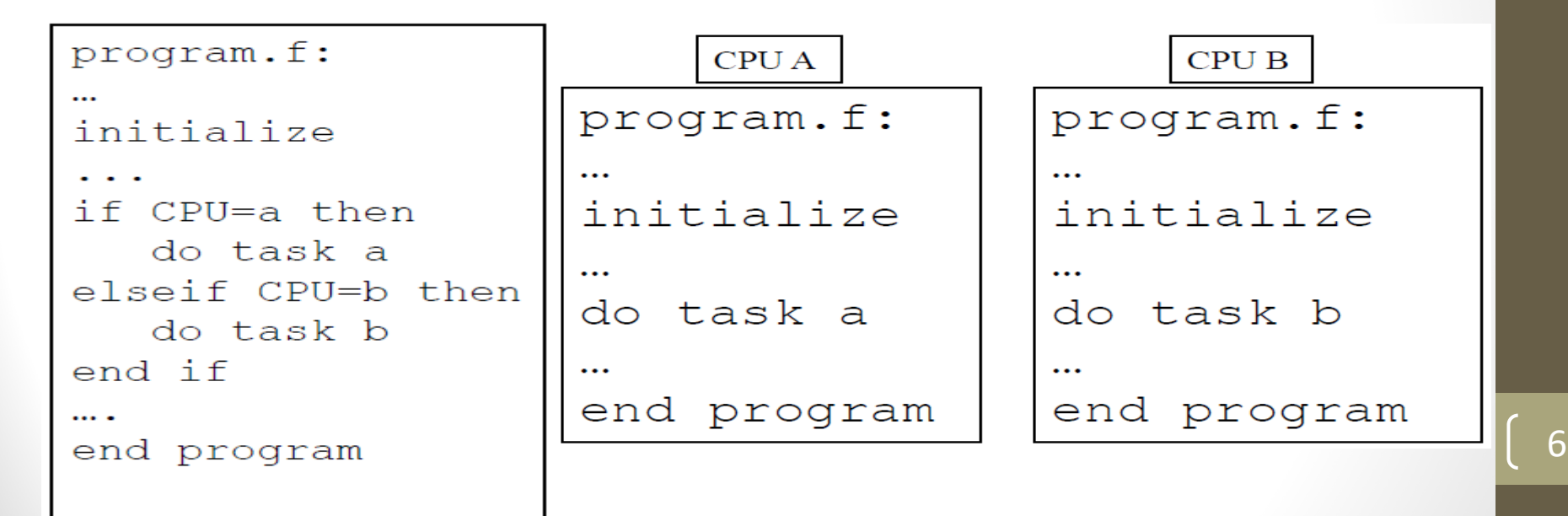

#### Shared Memory Programming: pthreads

- Shared memory systems (SMPs, ccNUMAs) have a single address space
- Applications can be developed in which loop iterations (with no dependencies) are executed by different processors
- Threads are 'lightweight processes' (same PID)
- Allows 'MIMD' codes to execute in shared address space 7

#### Shared Memory Programming: OpenMP

- Built on top of pthreads
- Shared memory codes are mostly data parallel, 'SIMD' kinds of codes

- OpenMP is a standard for shared memory programming (compiler directives)
- Vendors offer native compiler directives

### **Accessing Shared Variables**

- If multiple processors want to write to a shared variable at the same time, there could be conflicts :
	- Process 1 and 2
	- read X
	- compute X+1
	- write X

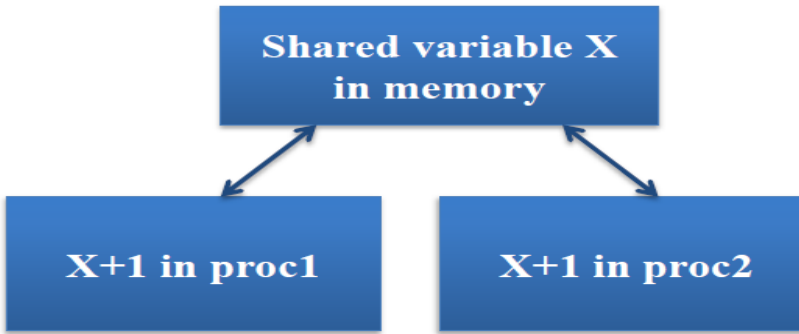

• Programmer, language, and/or architecture must provide ways of resolving conflicts (mutexes and semaphores) and the semaphores of the semaphores of the semaphore of the semaphore  $\mathbb{R}^2$ 

#### OpenMP Example #1: Parallel Loop

**!\$OMP PARALLEL DO do i=1,128 b(i) = a(i) + c(i) end do !\$OMP END PARALLEL DO**

```
void simple(int n, float *a, float *b)
{
  int i;
#pragma omp parallel for
  for (i=1; i<n; i++) /* i is private by default */b[i] = (a[i] + a[i-1]) / 2.0;}
```
- The first directive specifies that the loop immediately following should be executed in parallel.
- The second directive specifies the end of the parallel section (optional).
- For codes that spend the majority of their time executing the content of simple loops, the PARALLEL DO directive can result in significant parallel performance.

#### OpenMP Example #2: Private Variables

```
!$OMP PARALLEL DO SHARED(A,B,C,N) PRIVATE(I,TEMP) 
do I=1,N 
   TEMP = A(I)/B(I) 
   C(I) = TEMP + SQRT(TEMP) 
end do 
!$OMP END PARALLEL DO
```
- In this loop, each processor needs its own private copy of the variable TEMP.
- If TEMP were shared, the result would be unpredictable since multiple processors would be writing to the same memory location.

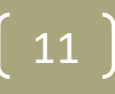

#### Distributed Memory Programming: MPI

- Distributed memory systems have separate address spaces for each processor
- Local memory access is faster than remote memory
- Data must be manually decomposed
- MPI is the de facto standard for distributed memory programming (library of subprogram calls)
- Vendors typically have native libraries such as SHMEM (T3E) and LAPI (IBM)

### Data Decomposition

- For distributed memory systems, the 'whole' grid is decomposed to the individual nodes
	- Each node works on its section of the problem

Grid of Problem to be solved

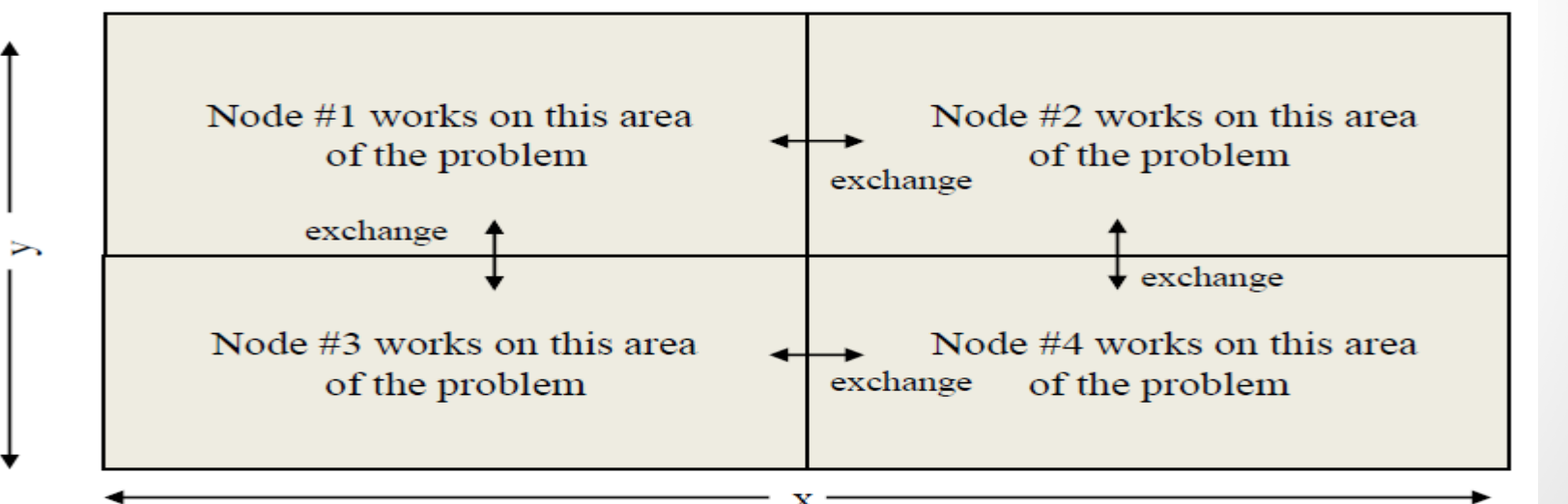

### Typical Data Decomposition

• Example: integrate 2-D propagation problem:

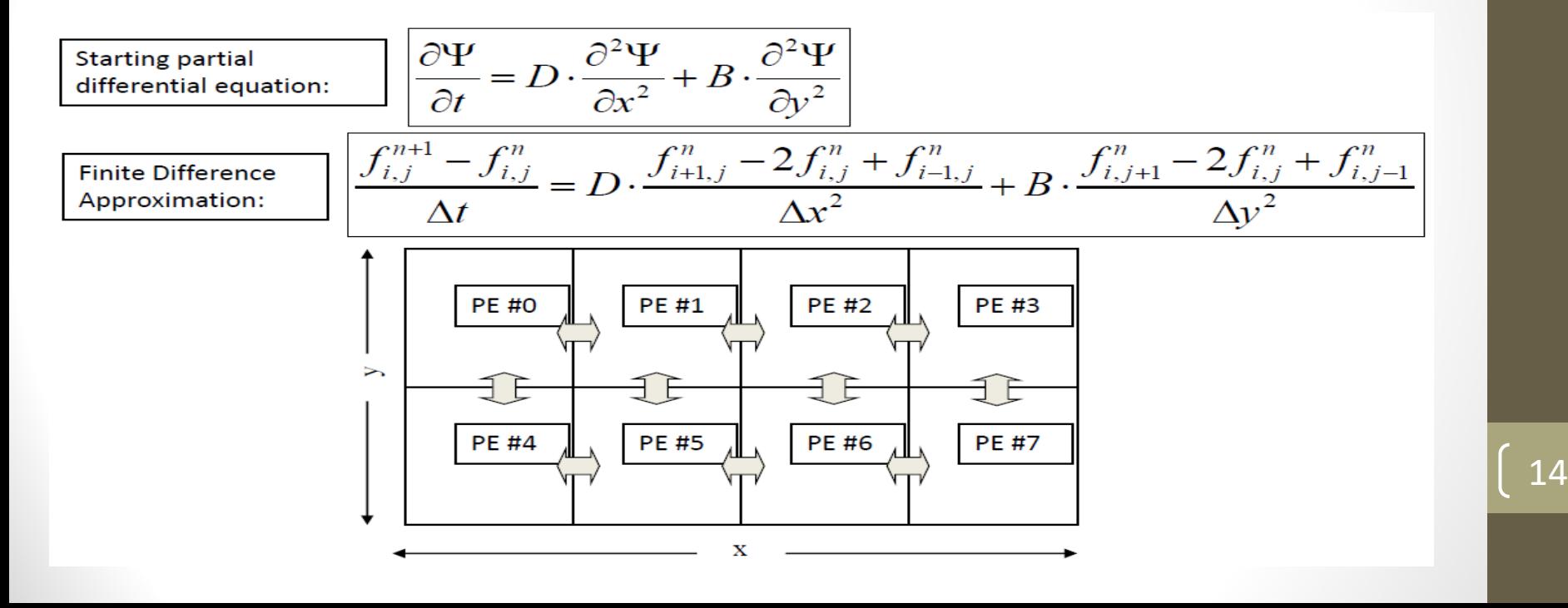

## MPI Example #1

```
• Every MPI program needs these:
   #include "mpi.h
"
   int main(int argc, char *argv[]) 
   { 
   int nPEs, iam; 
   /* Initialize MPI */ 
   ierr = MPI_Init(&argc, &argv);
   /* How many total PEs are there */ierr = MPI_Comm_size(MPI_COMM_WORLD, &nPEs);
   /* What node am I (what is my rank?) */ierr = MPI_Comm_rank(MPI_COMM_WORLD, &iam);
   ... 
   ierr = MPI Finalize();
   }
```
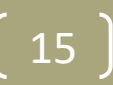

### MPI Example #2

```
#include "mpi.h
"
int main(int argc, char *argv[]) 
{ 
int numprocs, myid; 
MPI_Init(&argc,&argv); 
MPI Comm_size(MPI_COMM_WORLD,&numprocs);
MPI_Comm_rank(MPI_COMM_WORLD,&myid); 
/* print out my rank and this run's PE size */printf("Hello from %d of %d
\n", myid, numprocs); 
MPI Finalize();
\left[ \begin{array}{c} 1602 \ 16 \end{array} \right]
```
### MPI: Sends and Receives

- MPI programs must send and receive data between the processors (communication)
- The most basic calls in MPI (besides the three initialization and one finalization calls) are:
	- MPI\_Send
	- MPI Recv
- These calls are blocking: the source processor issuing the send/receive cannot move to the next statement until the target processor issues the matching receive/send.

### **Message Passing Communication**

- Processes in message passing programs communicate by passing messages
- Basic message passing primitives: MPI\_CHAR, MPI\_SHORT, …

B

- Send (parameters list)
- Receive (parameter list)
- Parameters depend on the library used
- Barriers

#### MPI Example #3: Send/Receive

```
#include "mpi.h"
int main(int argc, char *argv[])
    int numprocs, myid, tag, source, destination, count, buffer;
    MPI Status status;
    MPI Init (&argo, &argv);
    MPI<sup>-</sup>Comm size (MPI COMM WORLD, &numprocs);
    MPI<sup>-</sup>Comm<sup>-</sup>rank(MPI<sup>-</sup>COMM<sup>-</sup>WORLD, &myid);
    \texttt{taq} = 1234source=0:destination=1;
    count=1 ;
    if (myid == source) {
         butfer=5678MPI Send(&buffer, count, MPI INT, destination, tag, MPI COMM WORLD);
         prin \texttt{("processor %d sent %d\n" , myid, buffer);if (mvid == destination) {
         MPI Recv(&buffer, count, MPI INT, source, tag, MPI COMM WORLD, & status);
         prin \texttt{if("processor %d qot %d\n" , myid, buffer)}MPI Finalize();
```
#### QUESTIONS?